## **Having Trouble Logging into Aspen?**

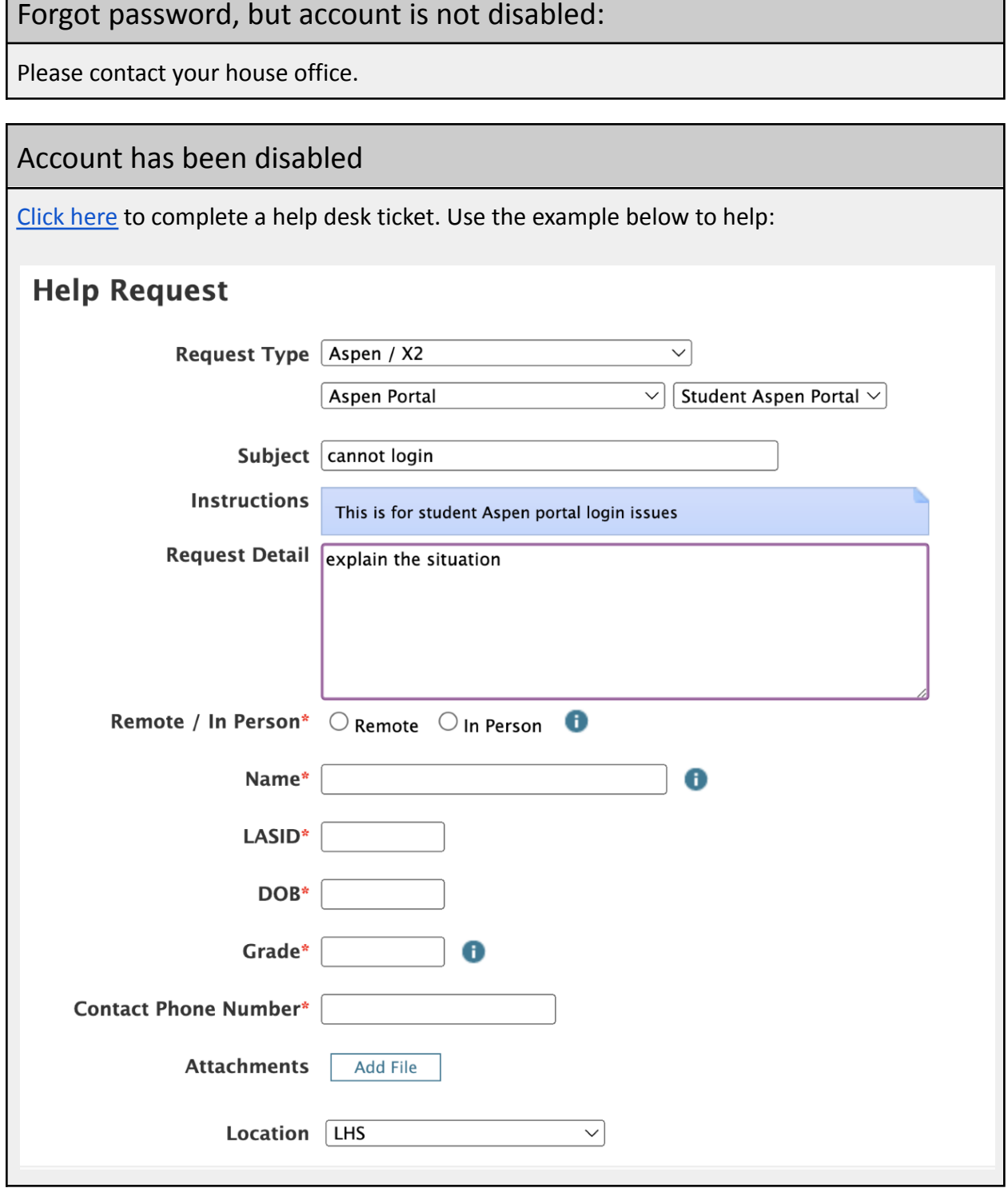

## **TECHNOLOGY SUPPORT**

- $\triangleright$  Log in to your Help Desk account
- $>$  Username and password are the same as your LPSD Google Account

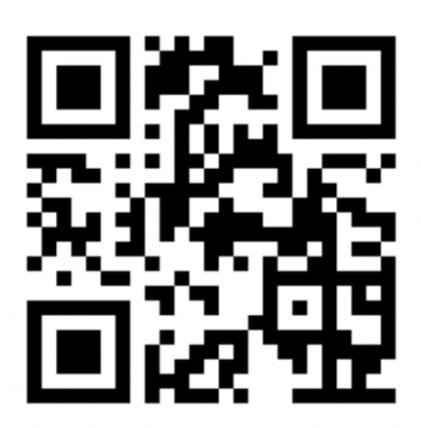

Other ways to contact the Help Desk:

● Call (978)674-2024